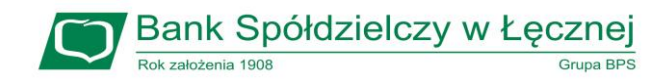

## **Godziny graniczne realizacji przelewów**

## **TAB. 1 Przelewy krajowe w PLN**

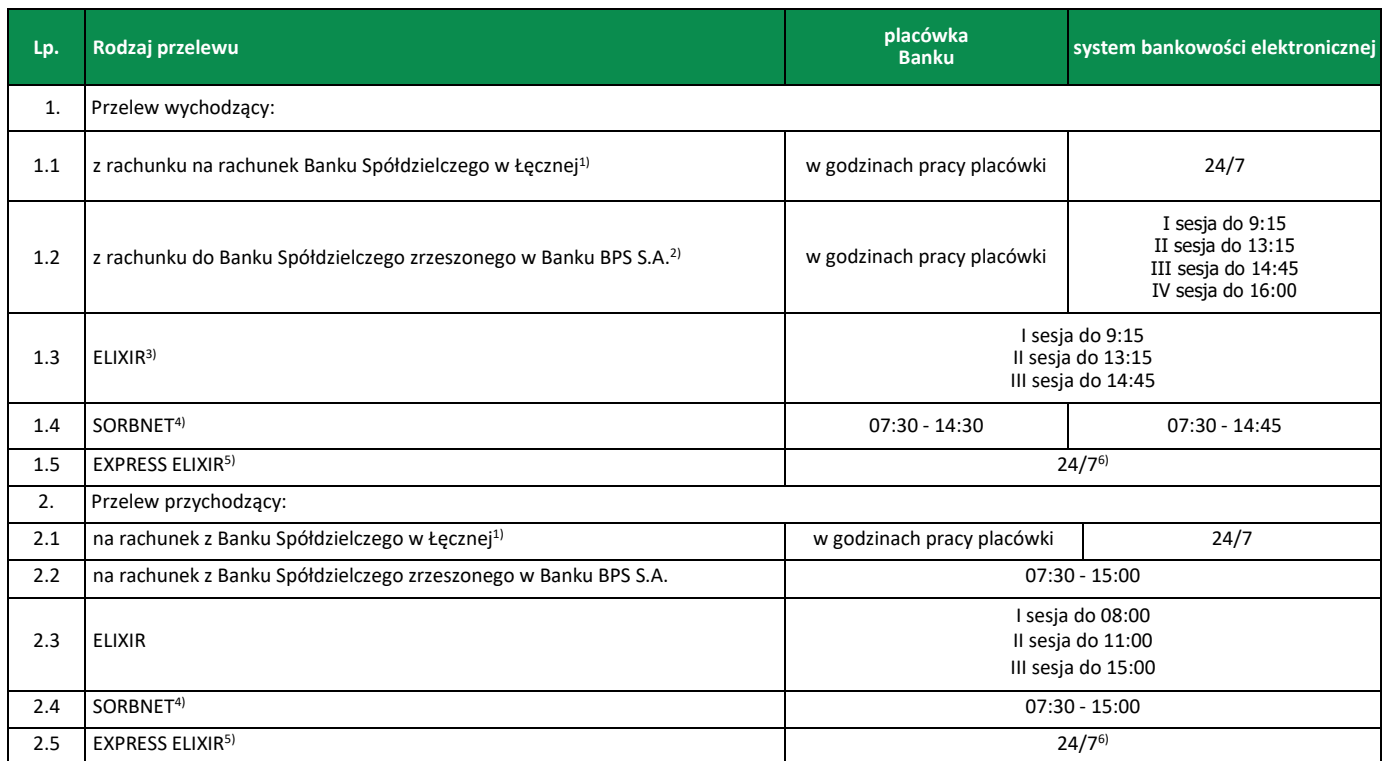

1) przelewy zlecone po godzinie 16:00 oraz w dniu wolnym od pracy, niedziele i święta obciążą rachunek/zostaną uznane na rachunek w danym dniu, ale zostaną zaksięgowane/zapisane w historii transakcji z datą następnego dnia roboczego;

2) przelewy zlecone po godzinie 16:00 oraz w dniu innym niż dzień roboczy obciążą rachunek, ale wykonane będą w najbliższym dniu roboczym;

3) przelewy zlecone po godzinie 14:45 oraz w dniu innym niż dzień roboczy obciążą rachunek, ale wykonane będą w najbliższym dniu roboczym;

4) przelewy są przyjmowane do realizacji wyłącznie w dni robocze w godzinach granicznych. Zlecenia nie są realizowane na rachunki Urzędów Skarbowych, Zakładu Ubezpieczeń Społecznych oraz Banków Spółdzielczych zrzeszonych w Banku BPS S.A.;

5) zlecenia płatnicze w trybie natychmiastowym mogą być realizowane, jeżeli rachunek bankowy Odbiorcy powadzony jest przez bank, który przystąpił do systemu realizacji dyspozycji w trybie natychmiastowym i jest dostępny w tym systemie w chwili składania zlecenia płatniczego. Wykaz banków-uczestników dostępny jest stronie internetowej: <http://www.expresselixir.pl/banki>. Zlecenia mogą być realizowane z rachunków bankowych prowadzonych w PLN na rachunki bankowe w innych bankach krajowych prowadzone w PLN. Zlecenia płatnicze w trybie natychmiastowym nie są realizowane na rachunki bankowe organów podatkowych i ZUS;

6) przelewy realizowane będą z wyłączeniem przerwy w godzinach od 16:00-18:00.

## **TAB. 2 Przelewy zagraniczne lub przelewy krajowe w walucie obcej**

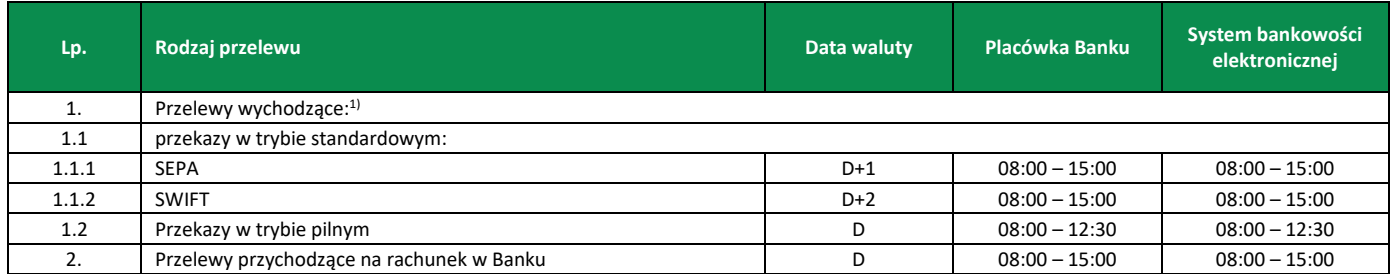

1) przelew wychodzący zlecony w dniu roboczym po godzinie granicznej obciąży rachunek klienta w następnym dniu roboczym, a przelew będzie wykonany z datą waluty ustaloną jak dla przelewu złożonego w następnym dniu roboczym.